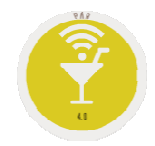

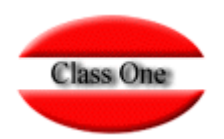

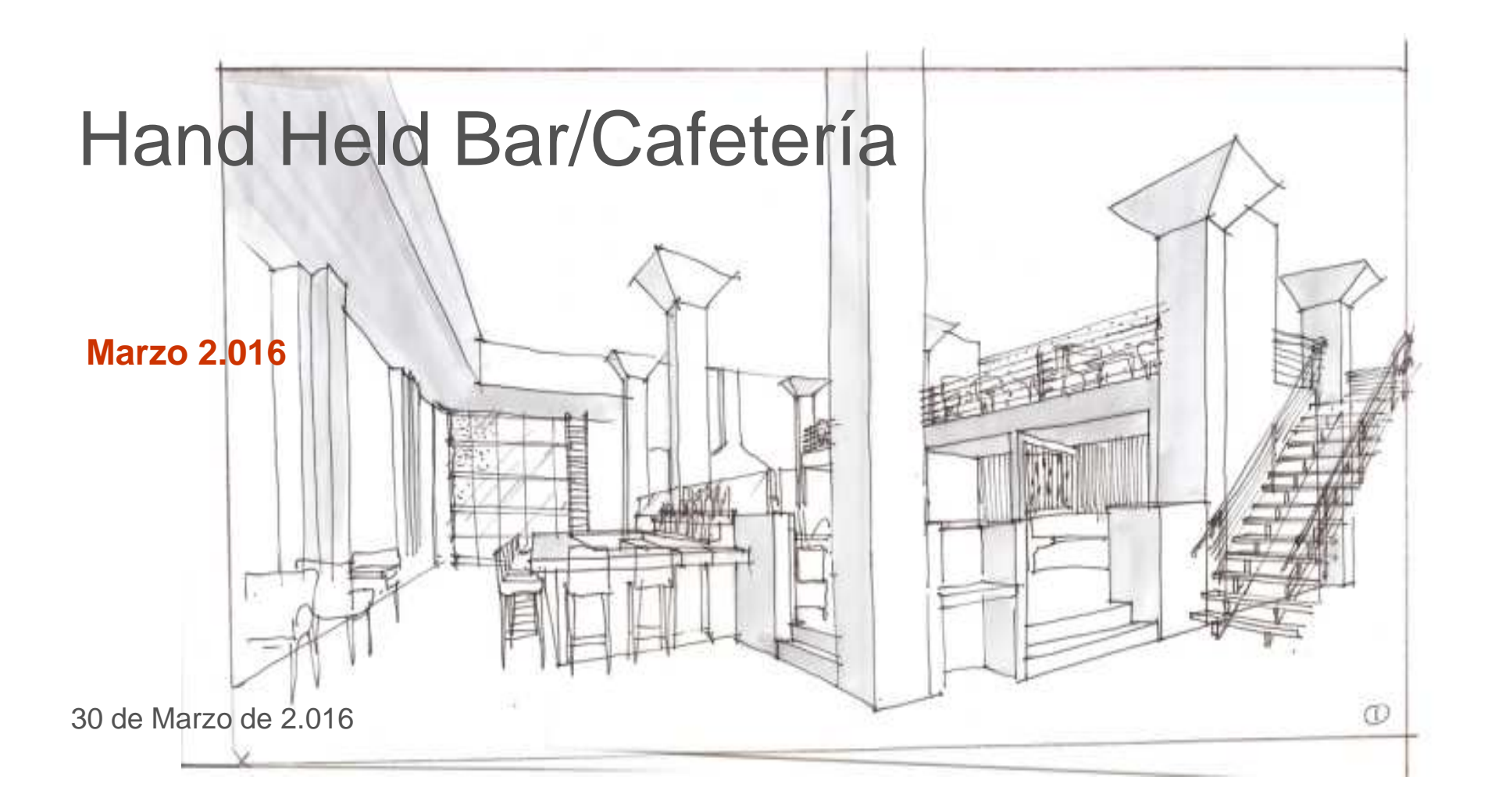

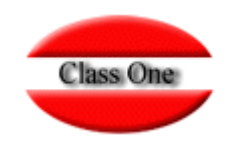

#### **Acceso**

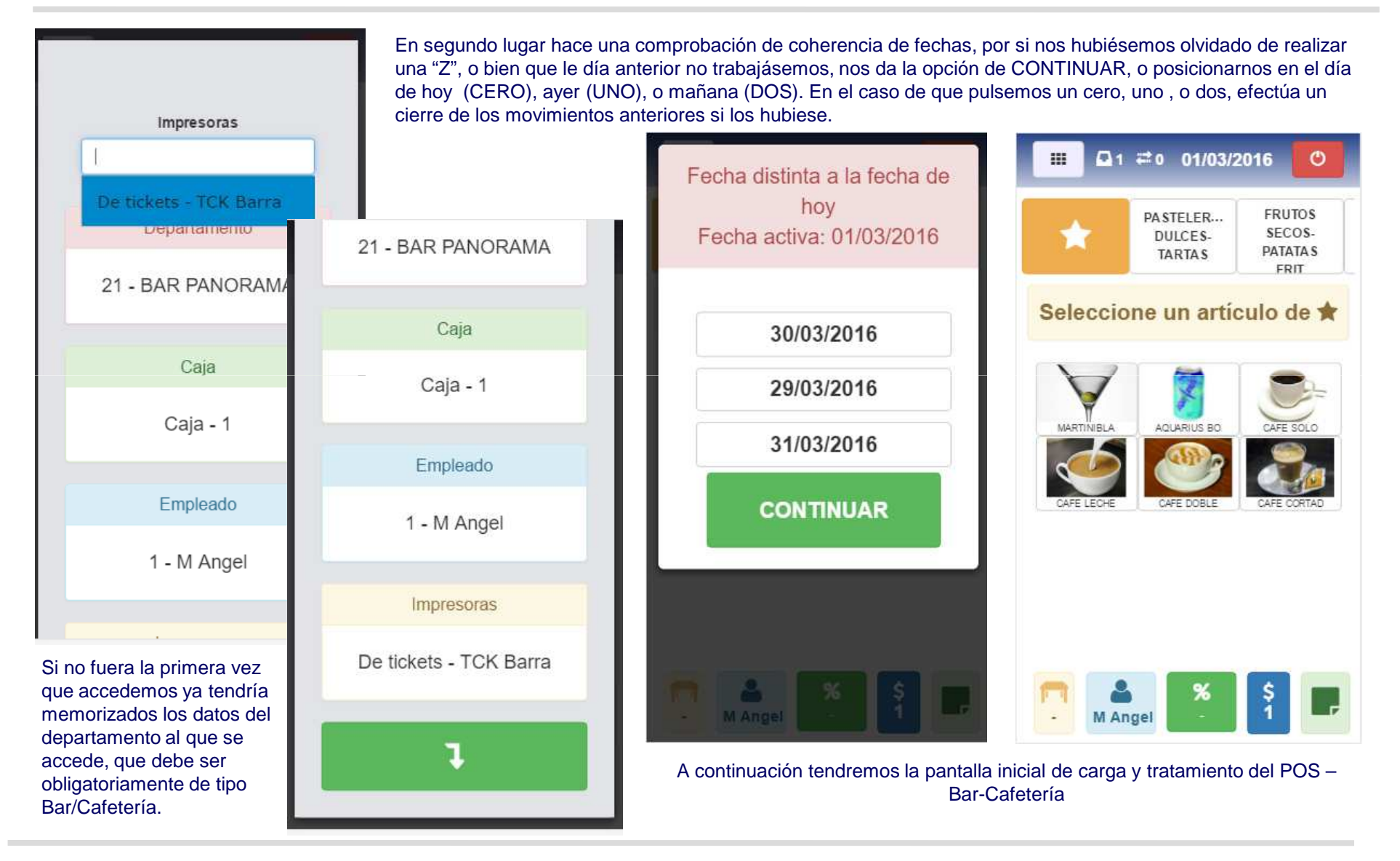

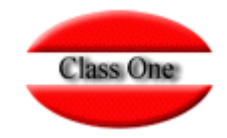

#### **Opciones de Cabecera**

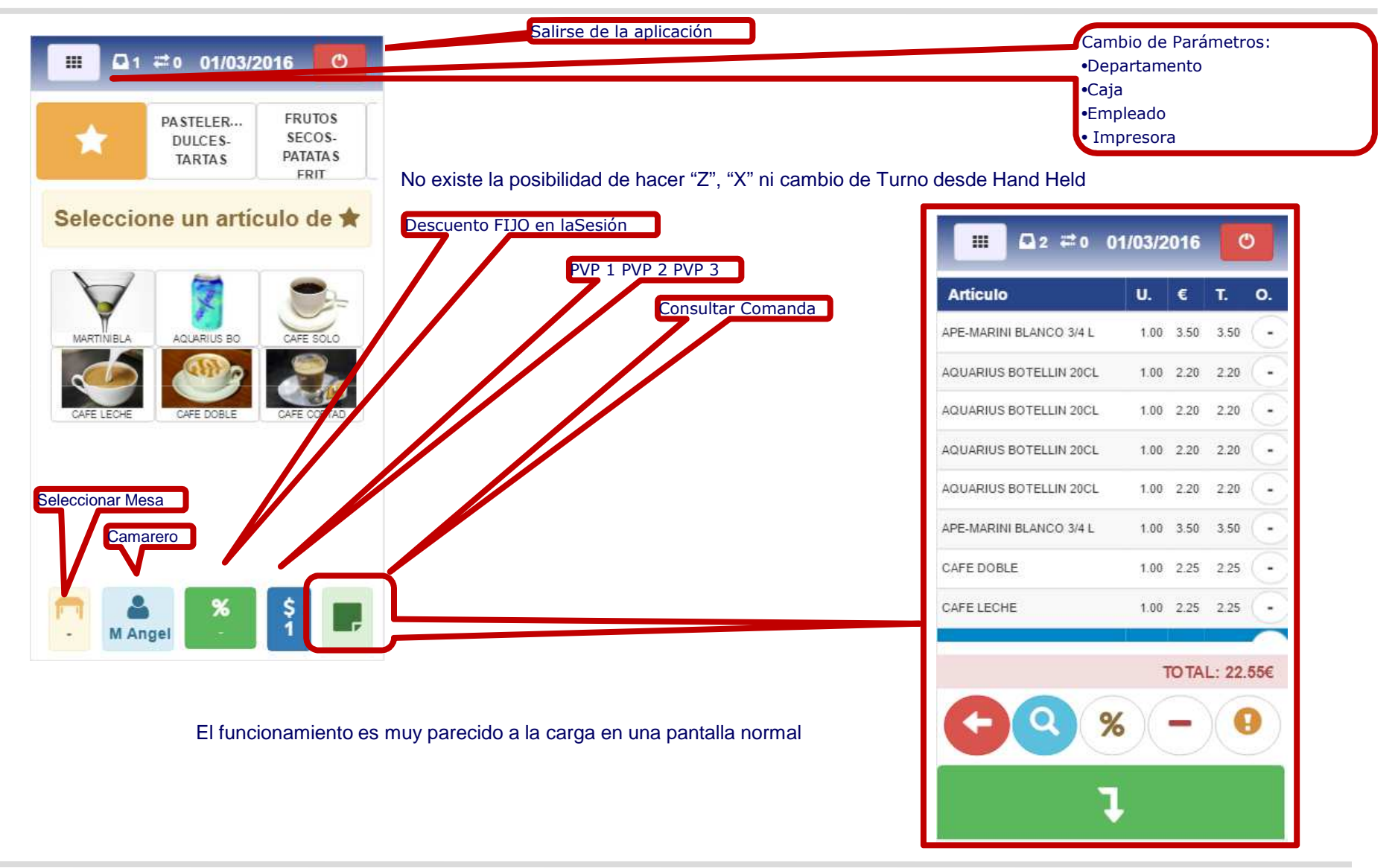

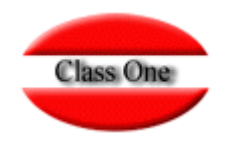

### **Opciones de Comanda**

El funcionamiento es muy parecido a la carga en una pantalla normal. Revisar operativa de Bar

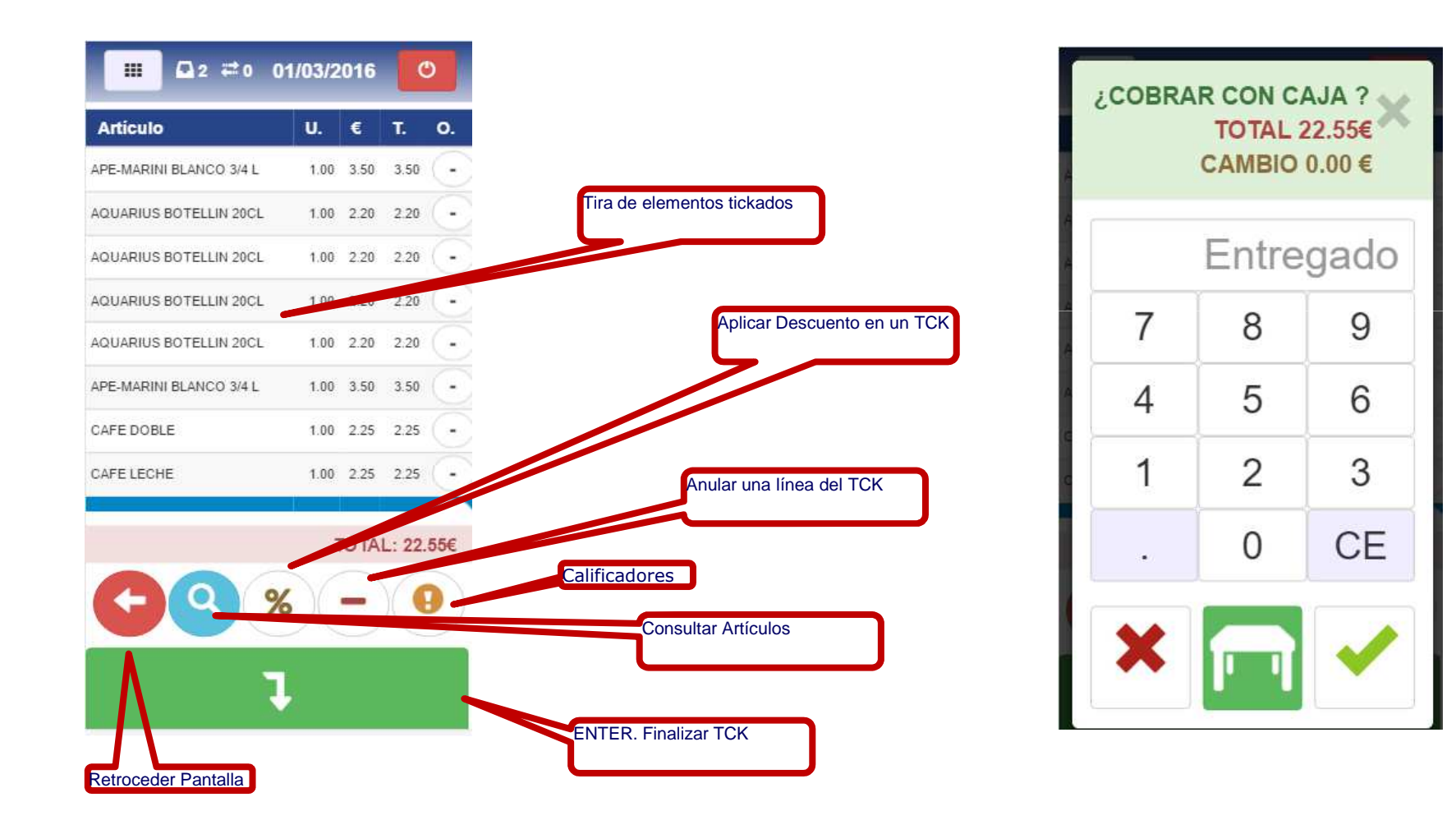

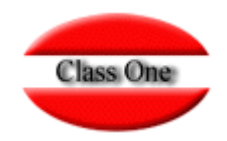

### **Opciones de Comanda**

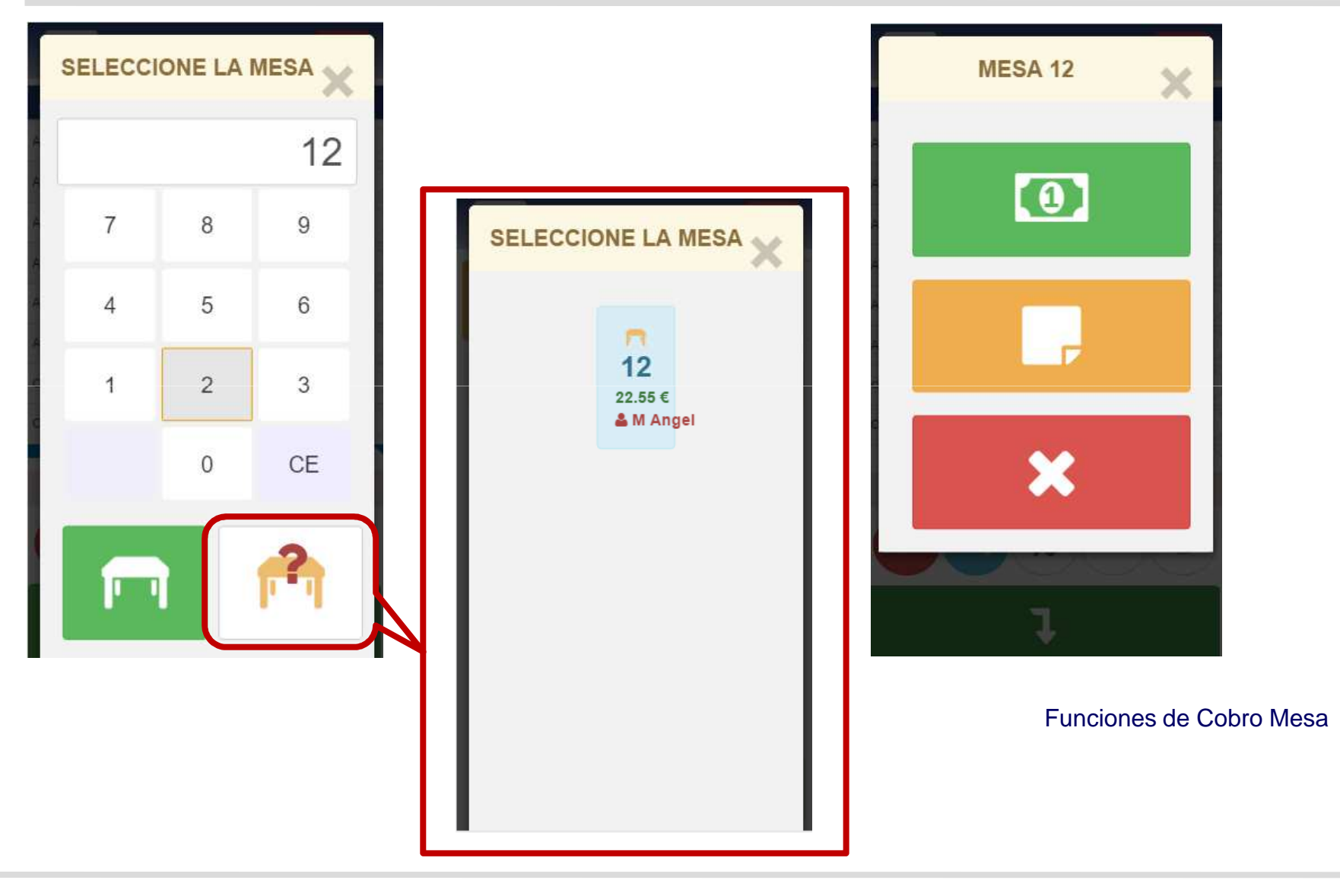

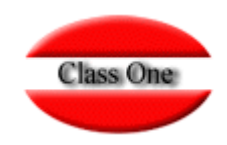

#### Otras formas de PagoMESA 12 **SELEC, FORMA DE** ¿COBRAR CON CAJA ? **PAGO** TOTAL 22.55 € TOTAL 22.55 € CAMBIO  $0.00 \in$  $\circ$ CAJA Entregado **VISA PANORAMA** 8 9 5  $\overline{4}$ 6 Cobrar forma por **NO COBRAR** defecto, 1  $\mathcal{P}$  generalmente Cash**CE** TO TAL: 22.55 € Imprimir TicketsNo cobrar

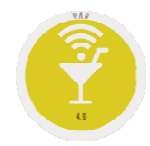

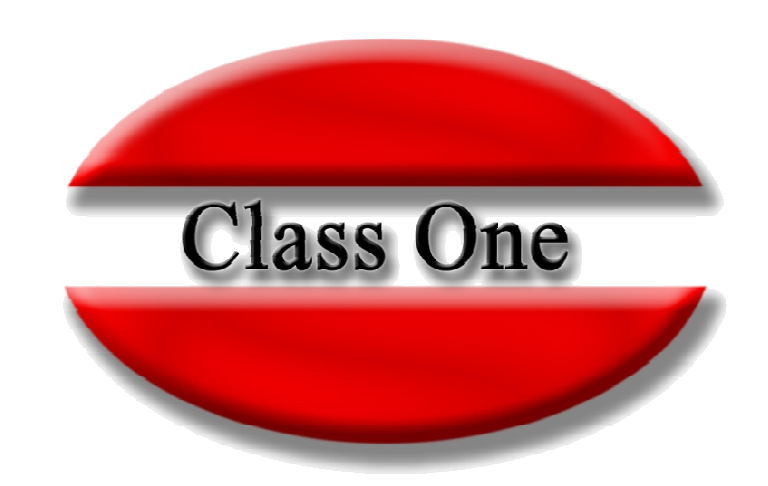

#### **Disclaimer**

El presente informe/documento es estrictamente confidencial <sup>y</sup> de uso interno de la Sociedad, <sup>y</sup> no podrá ser entregado, ni permitirse el acceso <sup>a</sup> terceros <sup>o</sup> hacer referencia al mismo en comunicaciones sin nuestro consentimiento previo por escrito.

Este documento ha sido preparado con fines exclusivamente informativos (nunca con carácter contractual) <sup>y</sup> refleja una serie de observaciones de carácter general sobre Class One.

Class One no acepta ningún tipo de responsabilidad frente <sup>a</sup> la Sociedad ni frente <sup>a</sup> ningún tercero como consecuencia de las decisiones <sup>o</sup> acciones que pueden ser adoptadas por la Sociedad basándose en el contenido de este documento.

En caso de contradicción <sup>o</sup> conflicto entre la versión electrónica <sup>y</sup> el documento físico, prevalecerá el documento físico.